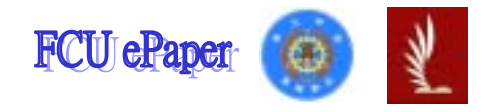

# 逢甲大學學生報告 ePaper

Puppy Pal ace

學號:D9461185、D9461021、D9461004、D9461154、D9552300

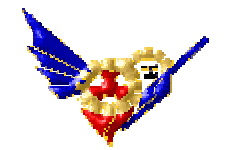

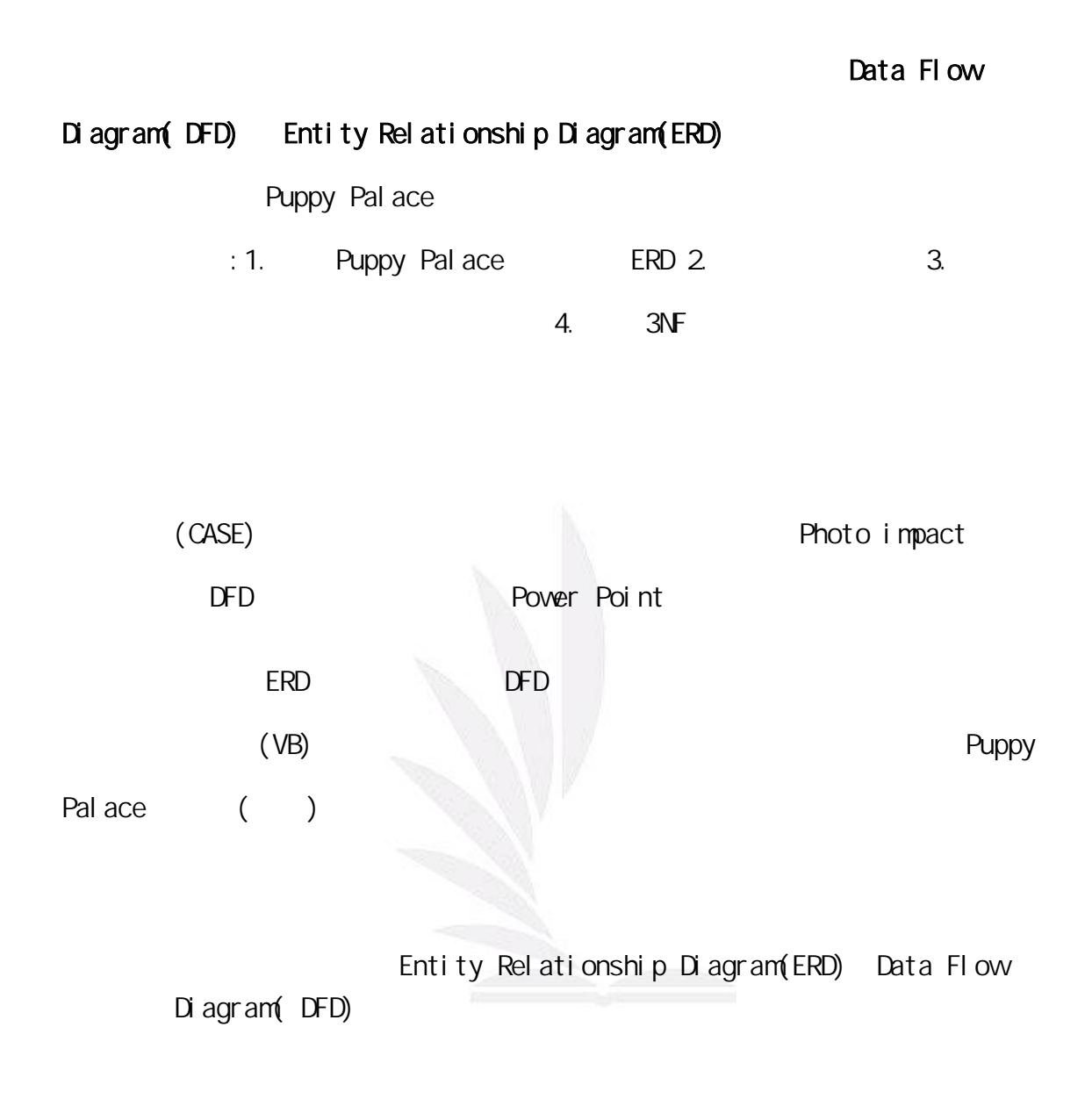

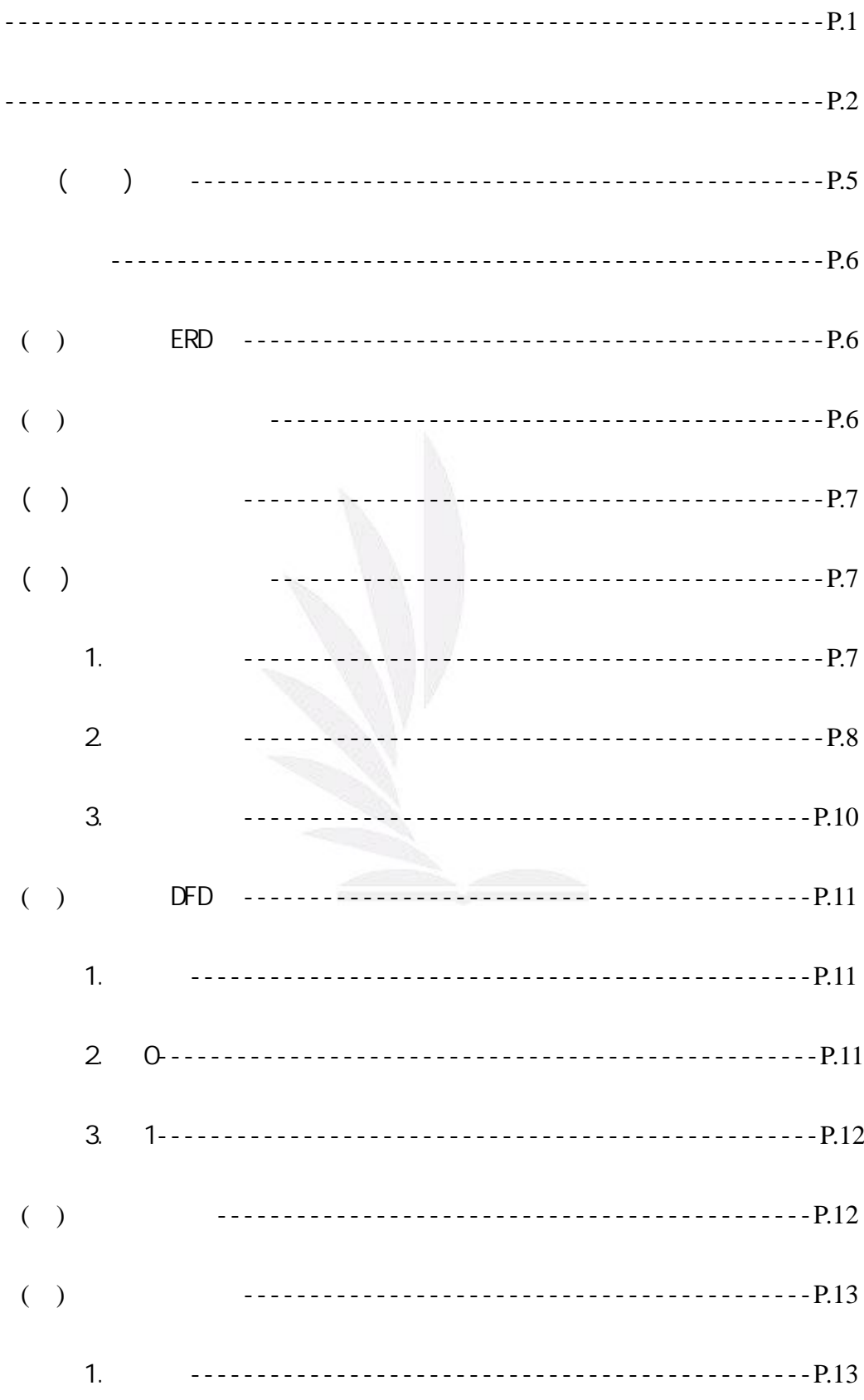

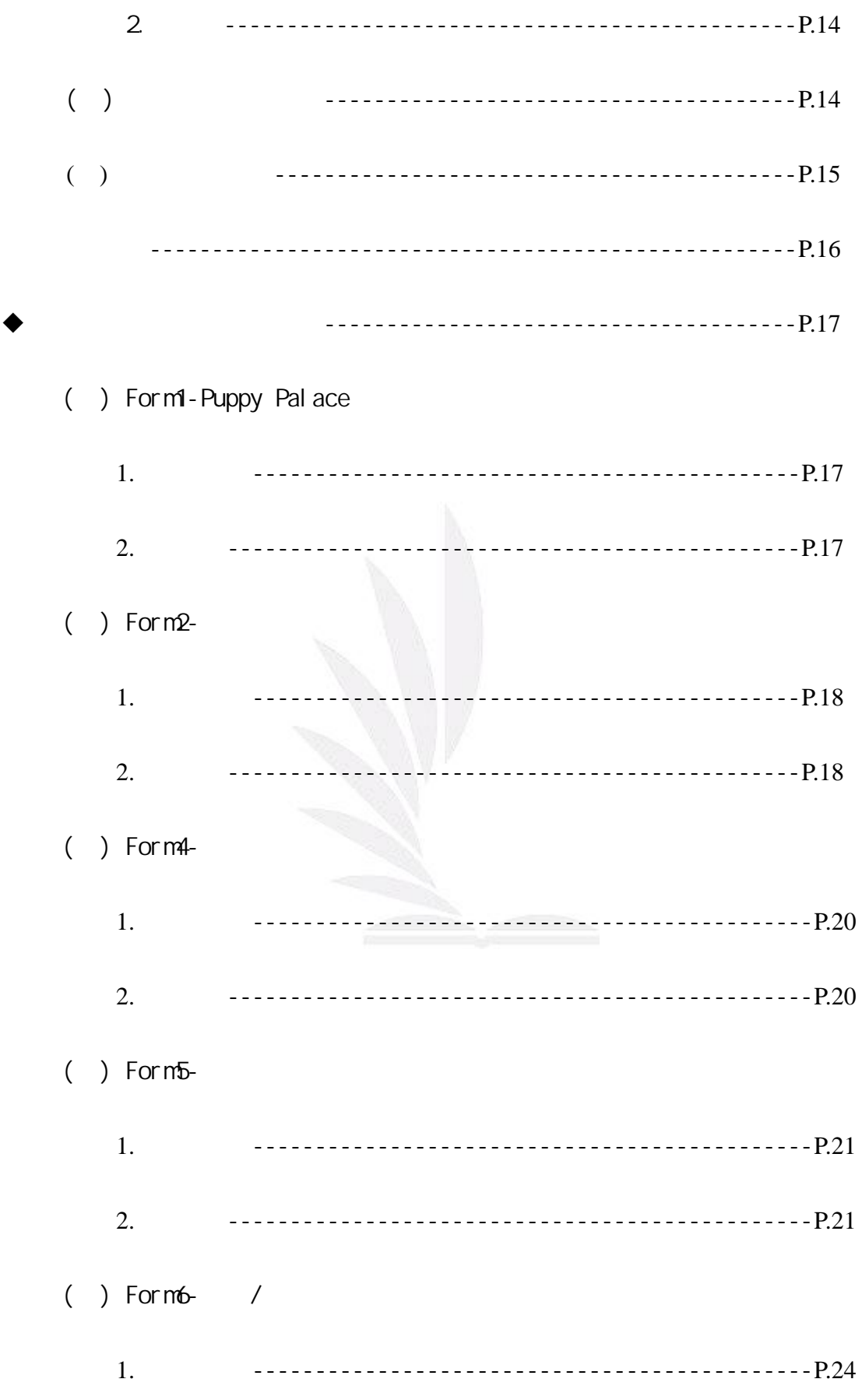

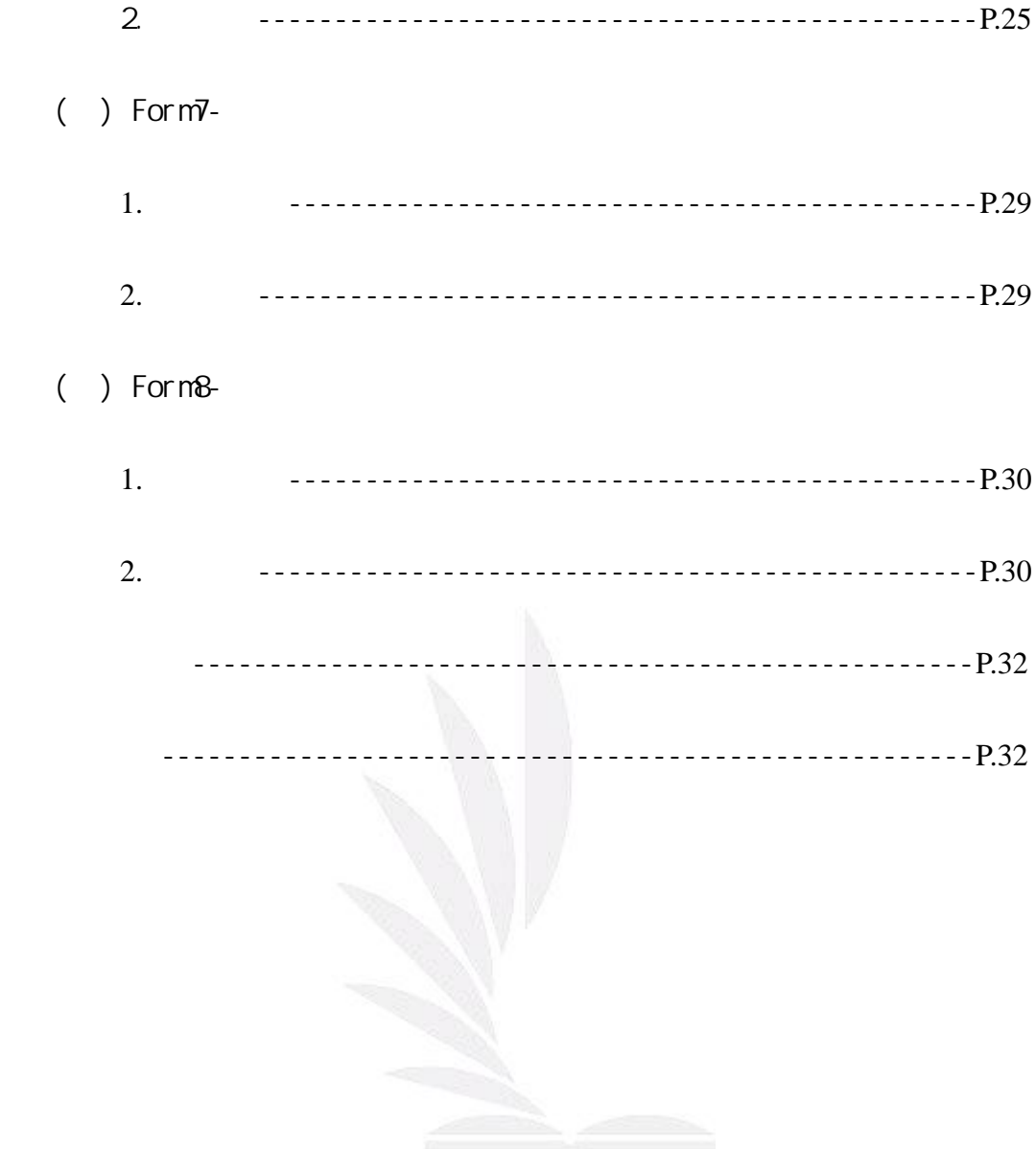

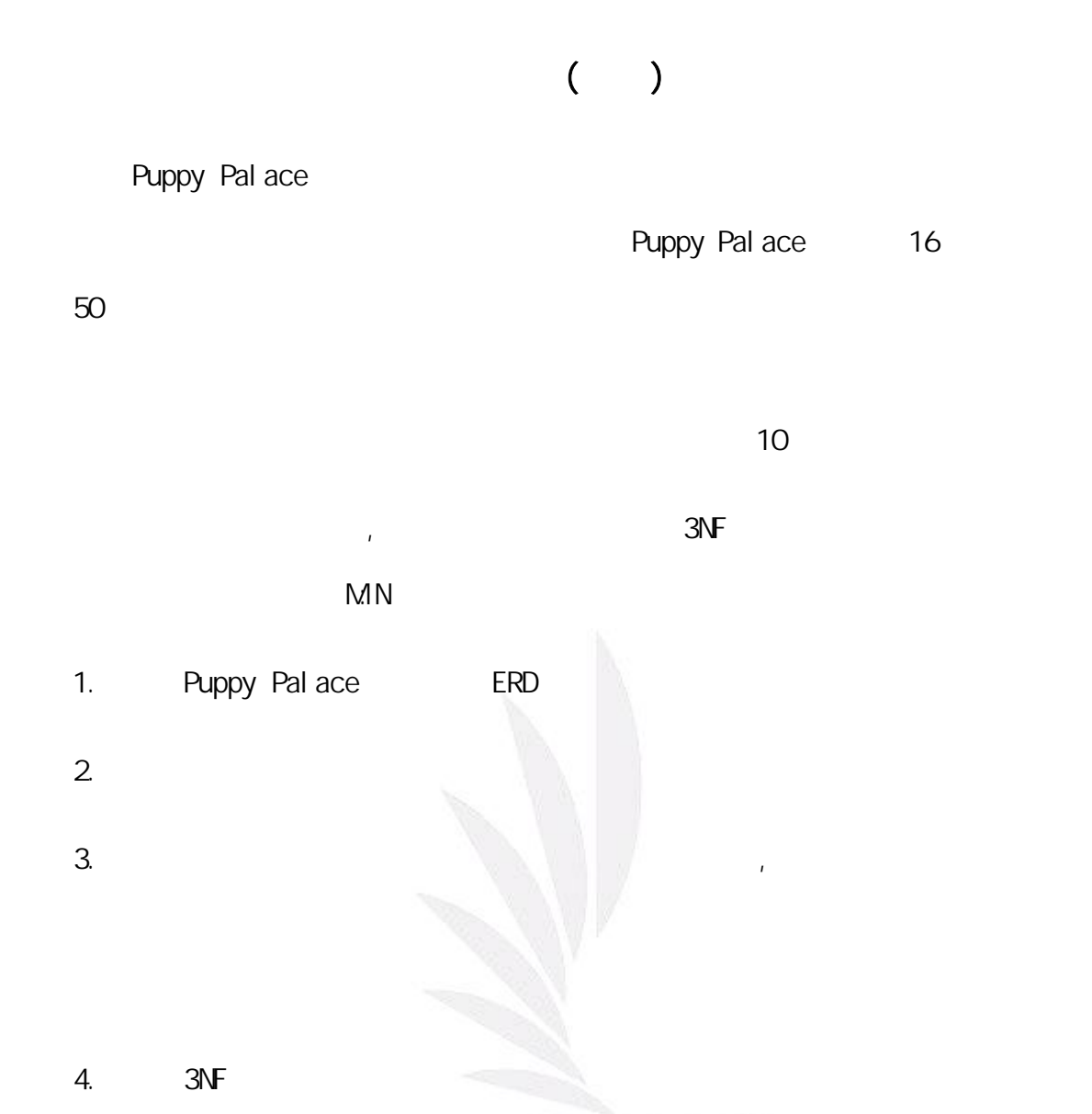

# $( )$  ERD

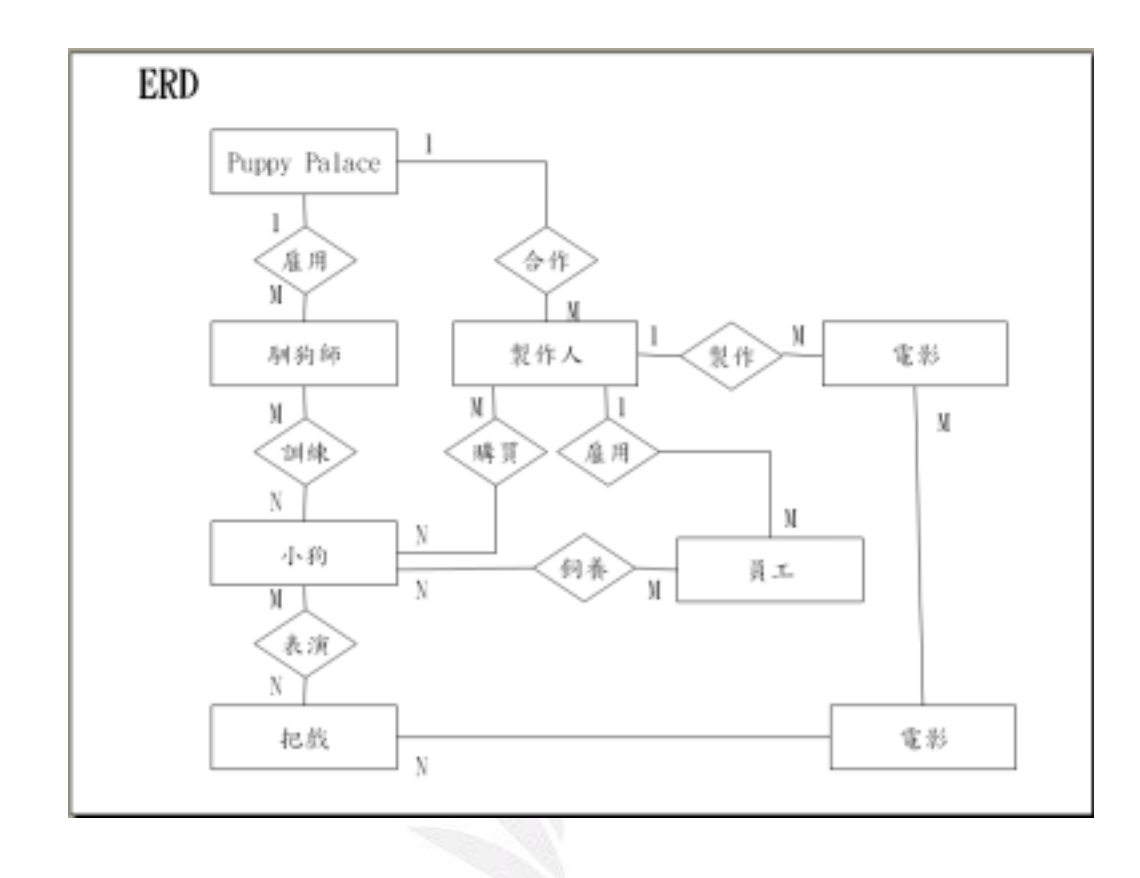

 $($   $)$ 

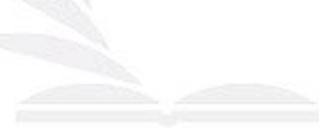

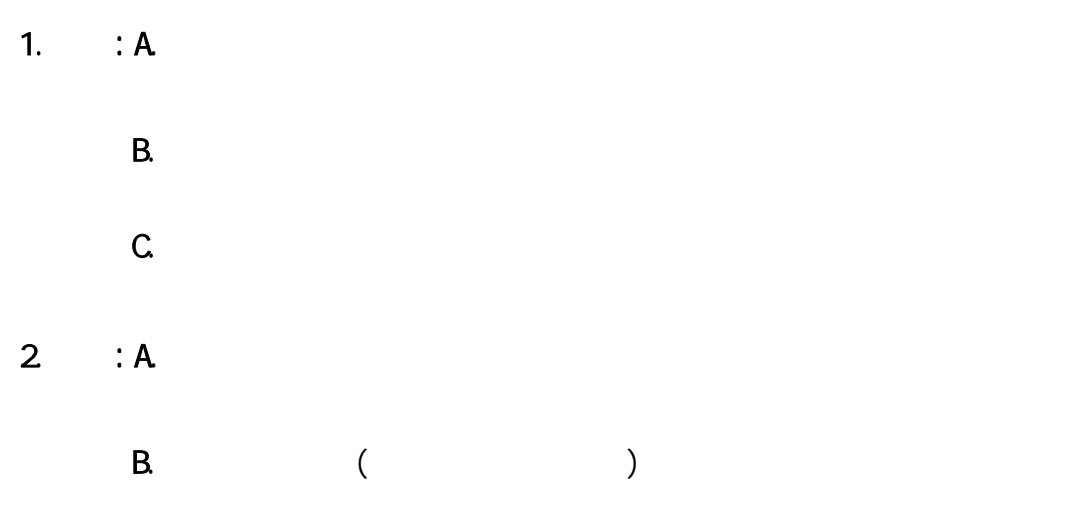

- $($   $)$
- 1.  $(1N)$ :
- 2.  $(2N)$ :  $1N$ F,  $1N$
- 3.  $(3)$ :  $2$ NF):  $2$ NF,  $(3)$
- $($   $)$
- $\overline{1}$ .
- A.小狗基本資料表

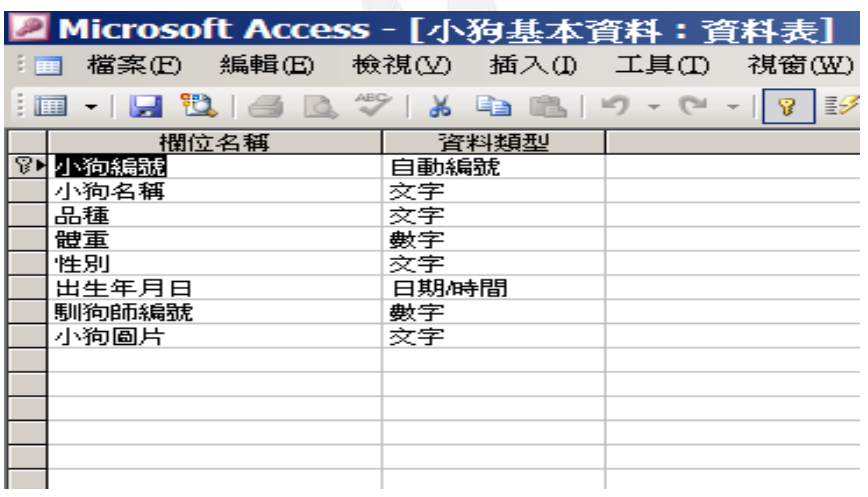

## $B$ .

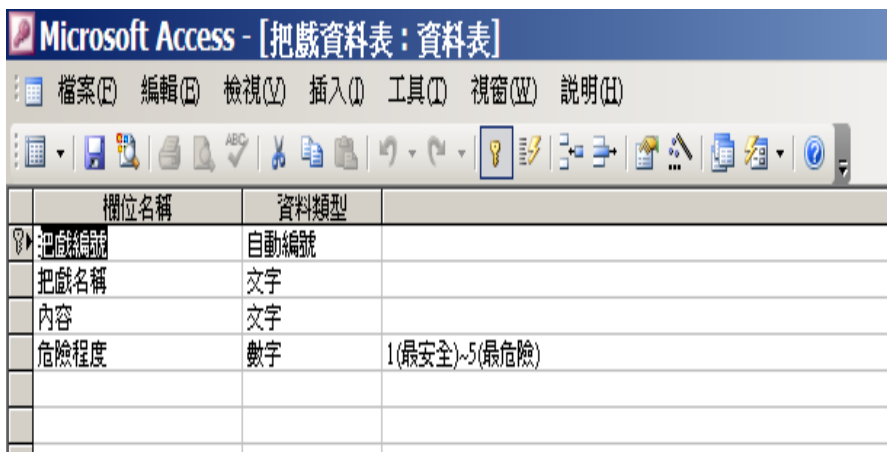

 $\mathsf{C}$ 

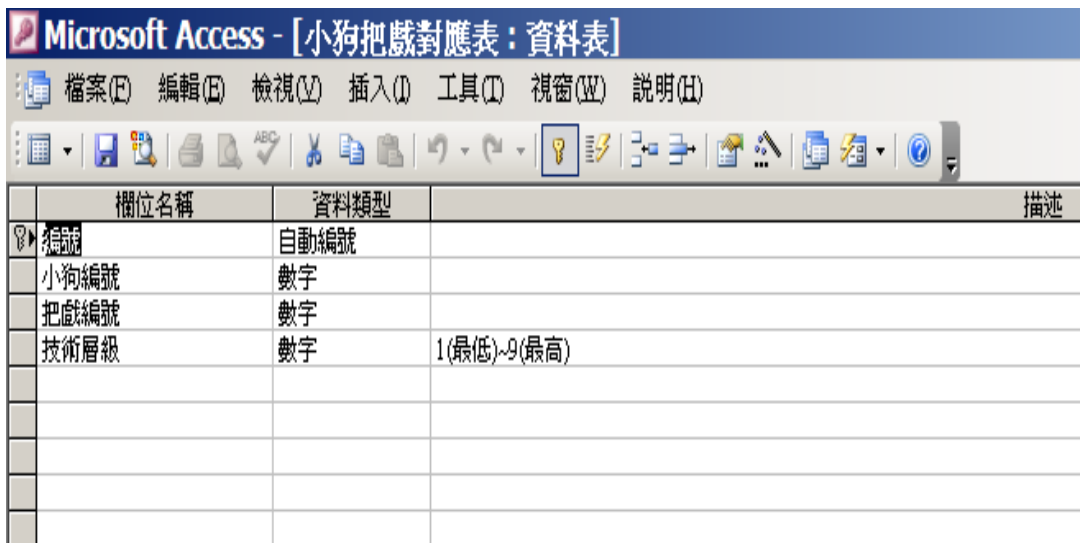

### 2.資料表內容

## $\mathsf{A}$

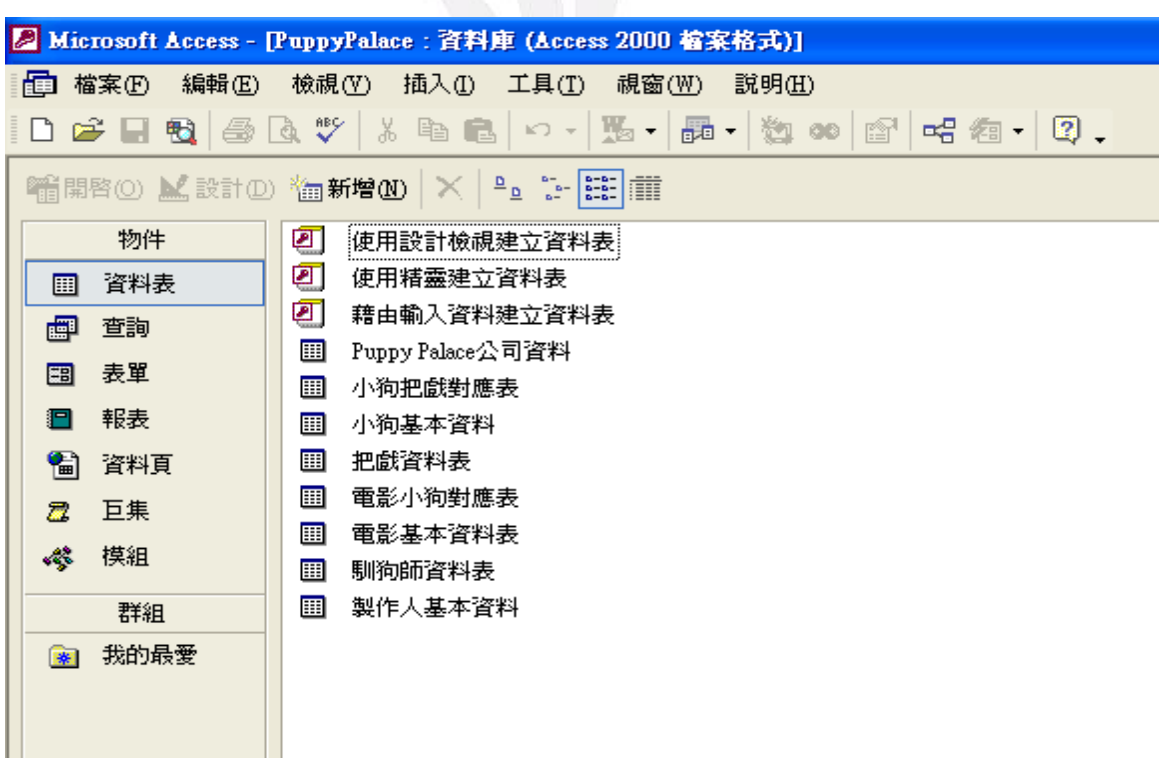

 $B$ .

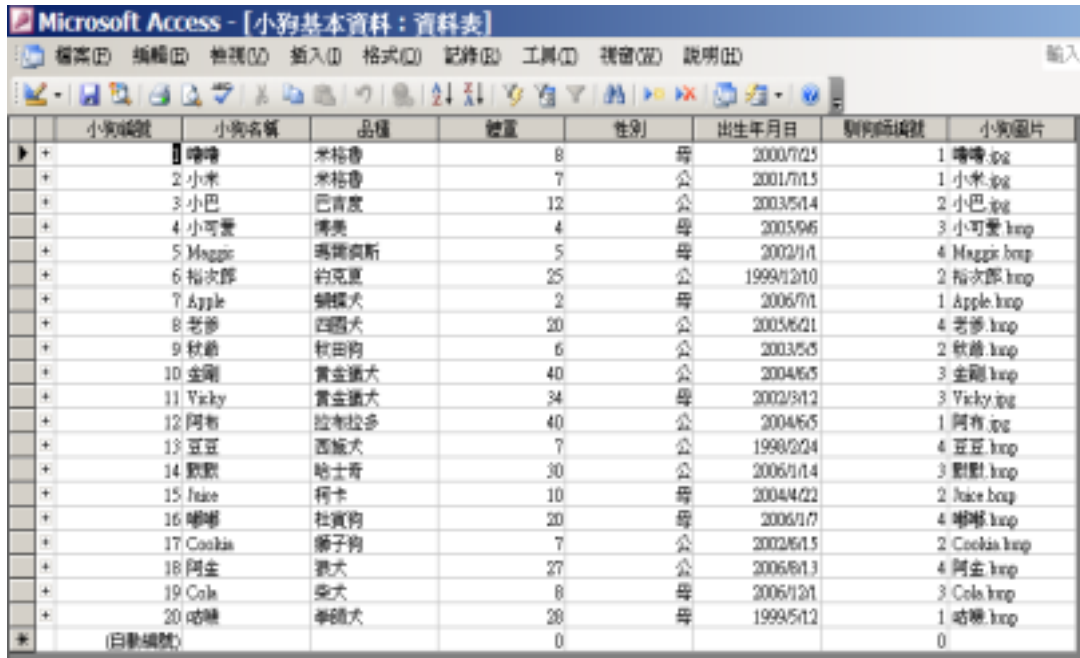

C.把戲資料表

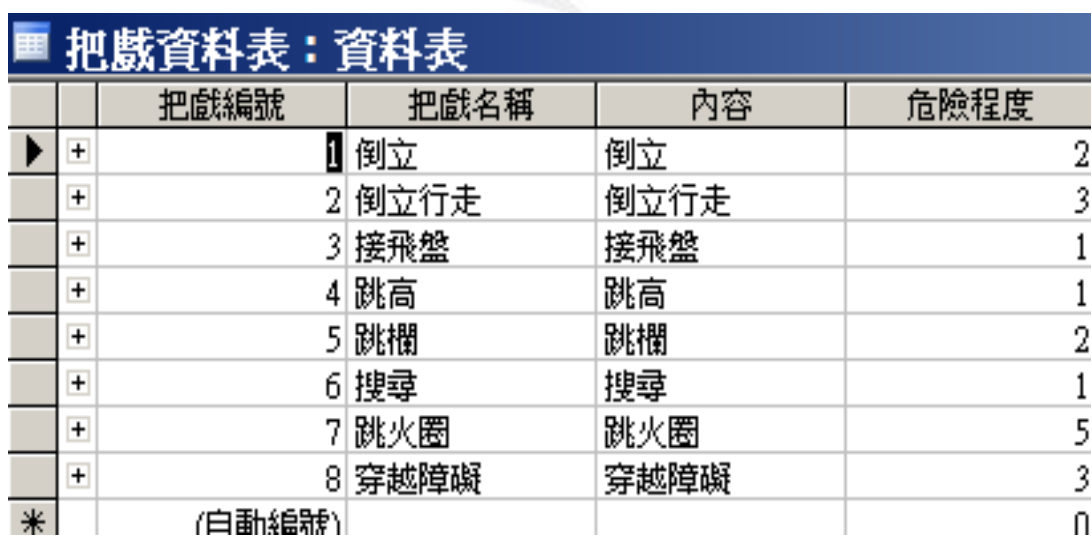

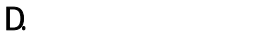

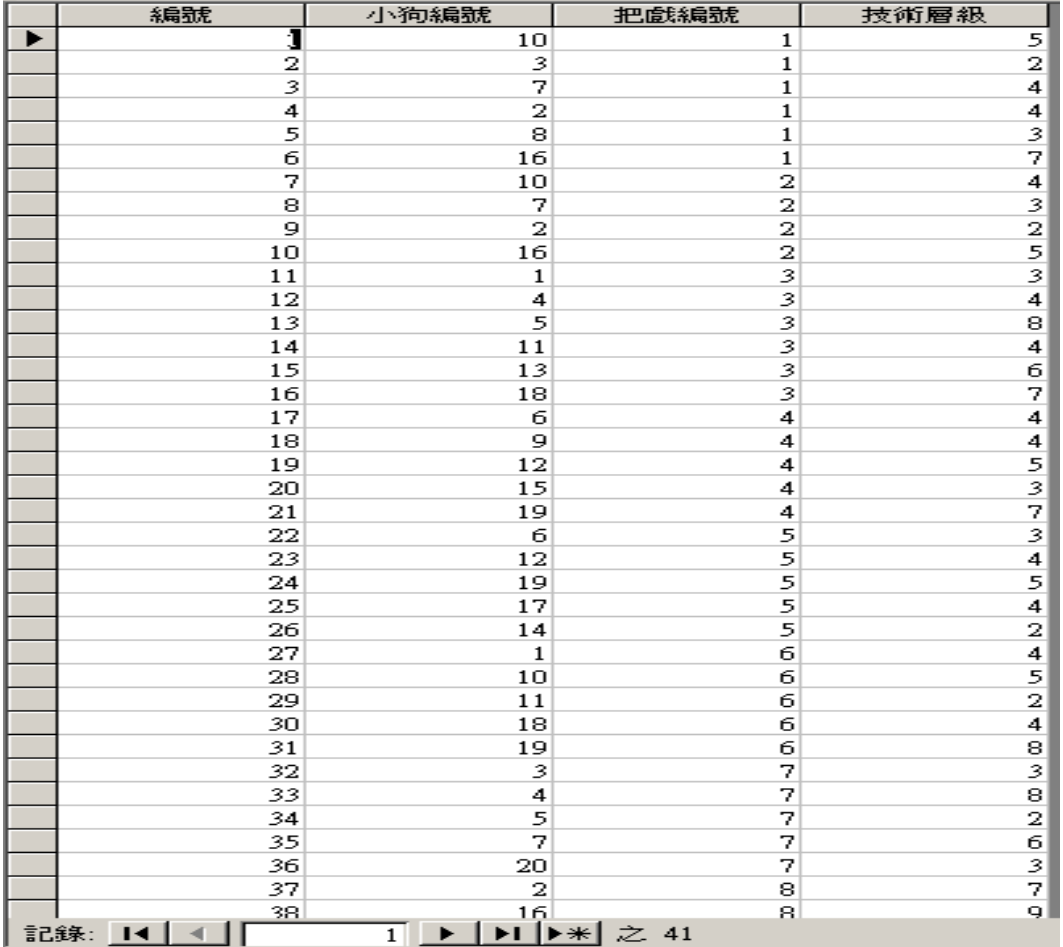

#### 3.資料表關聯圖

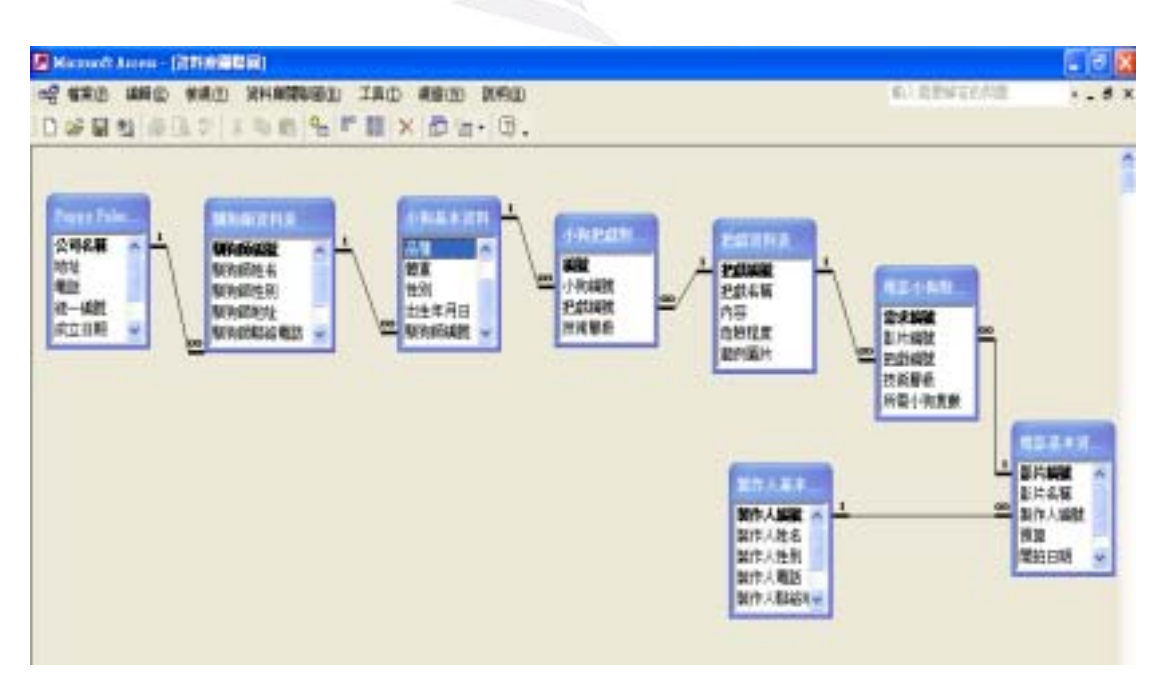

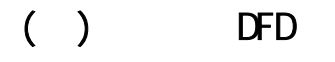

1. DFD (context diagram)

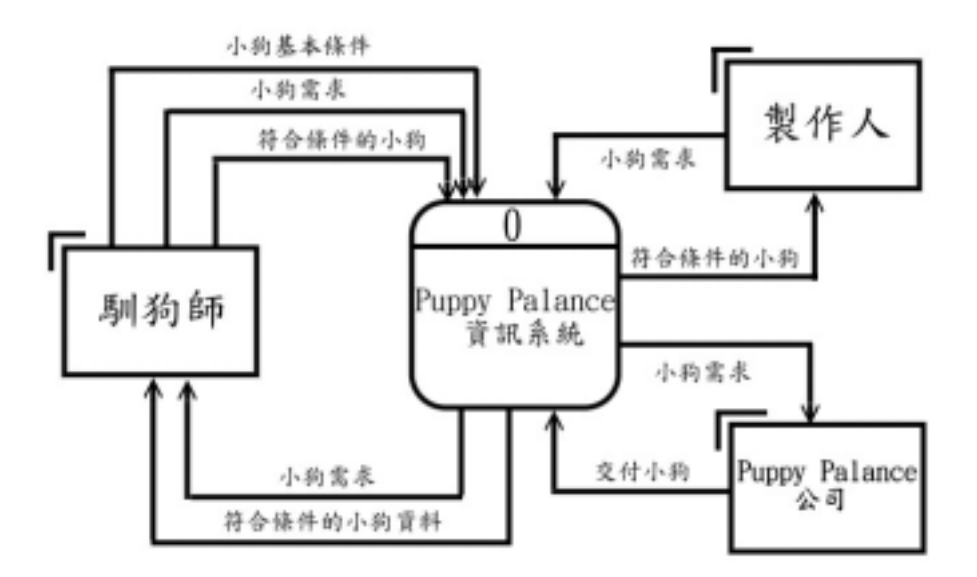

2.圖 0

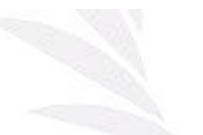

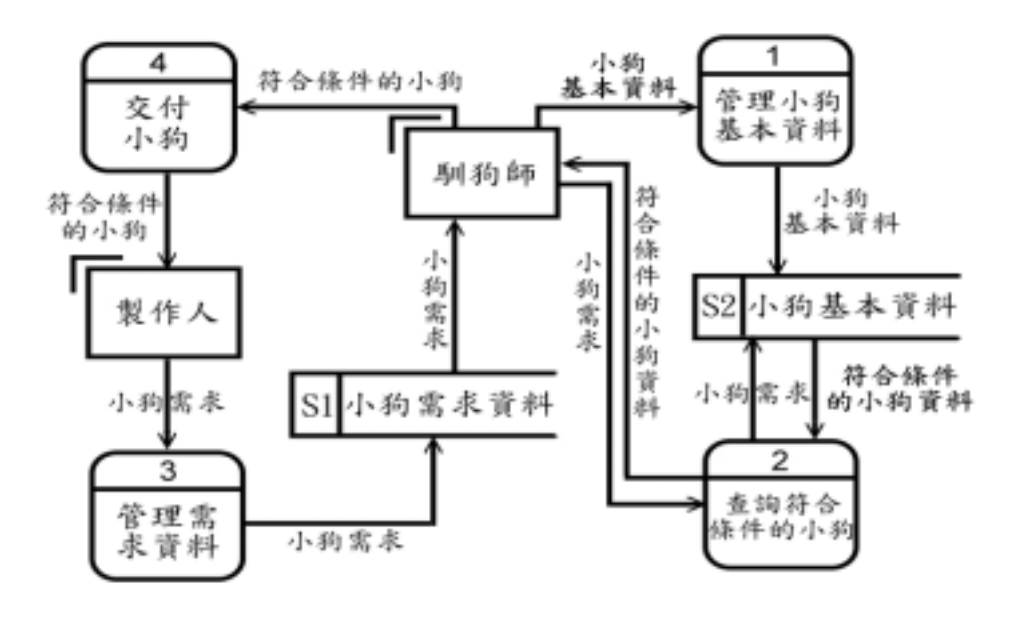

 $3<sup>1</sup>$ 

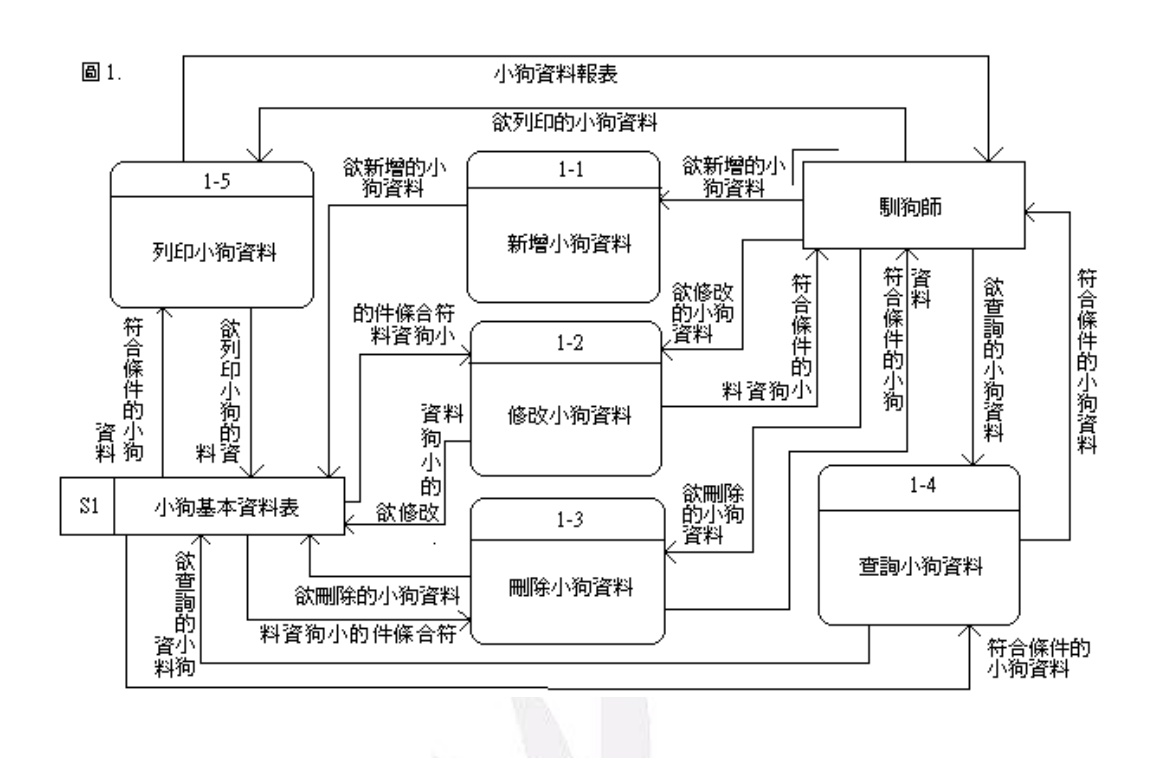

 $( )$ 

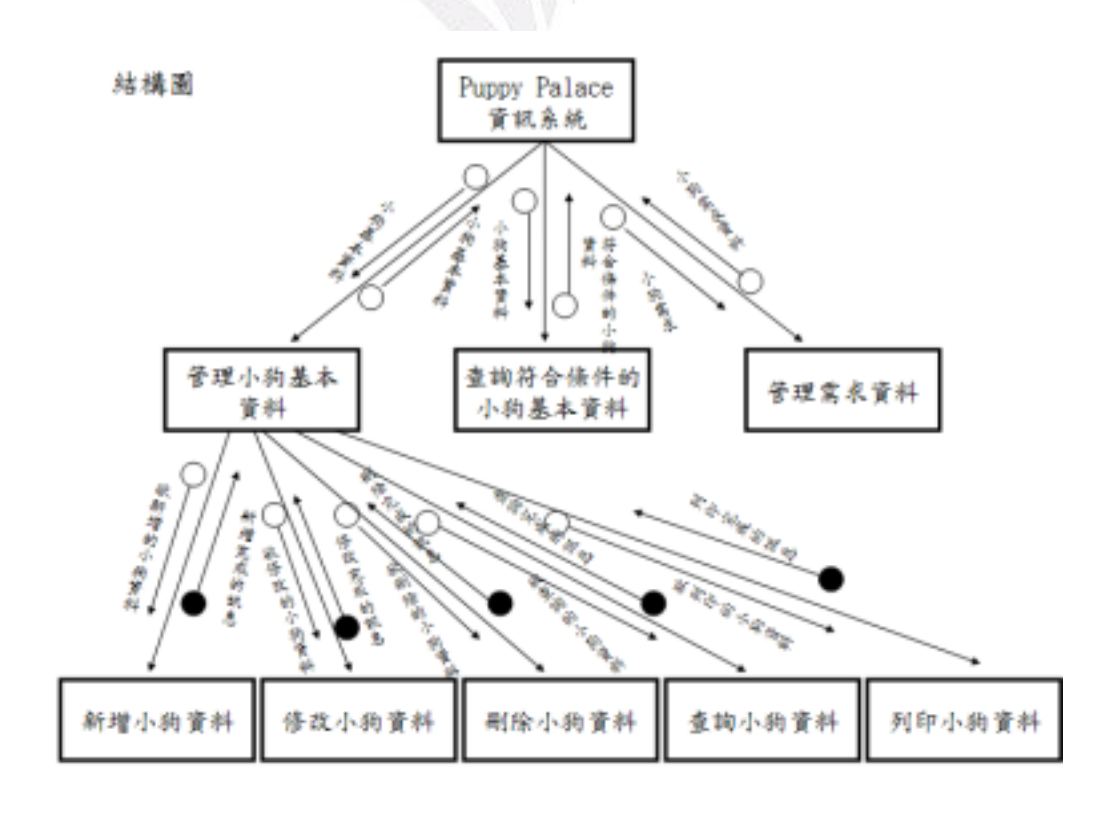

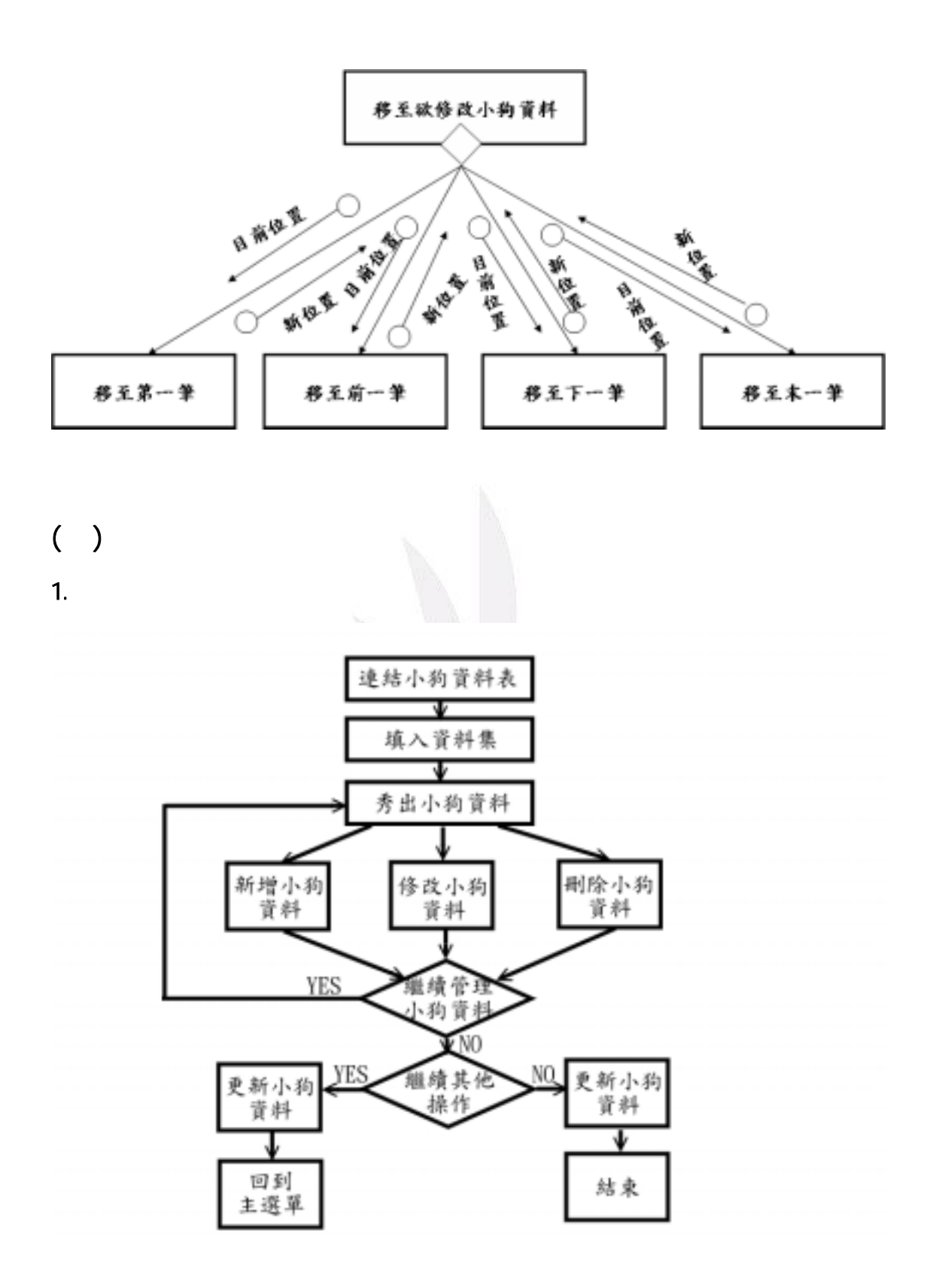

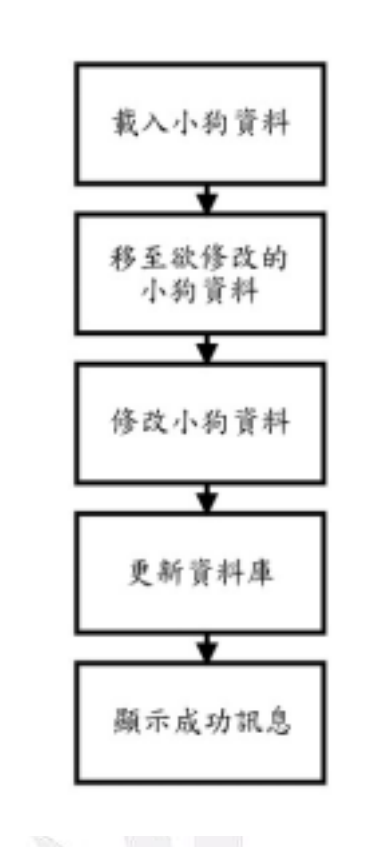

 $($   $)$ 

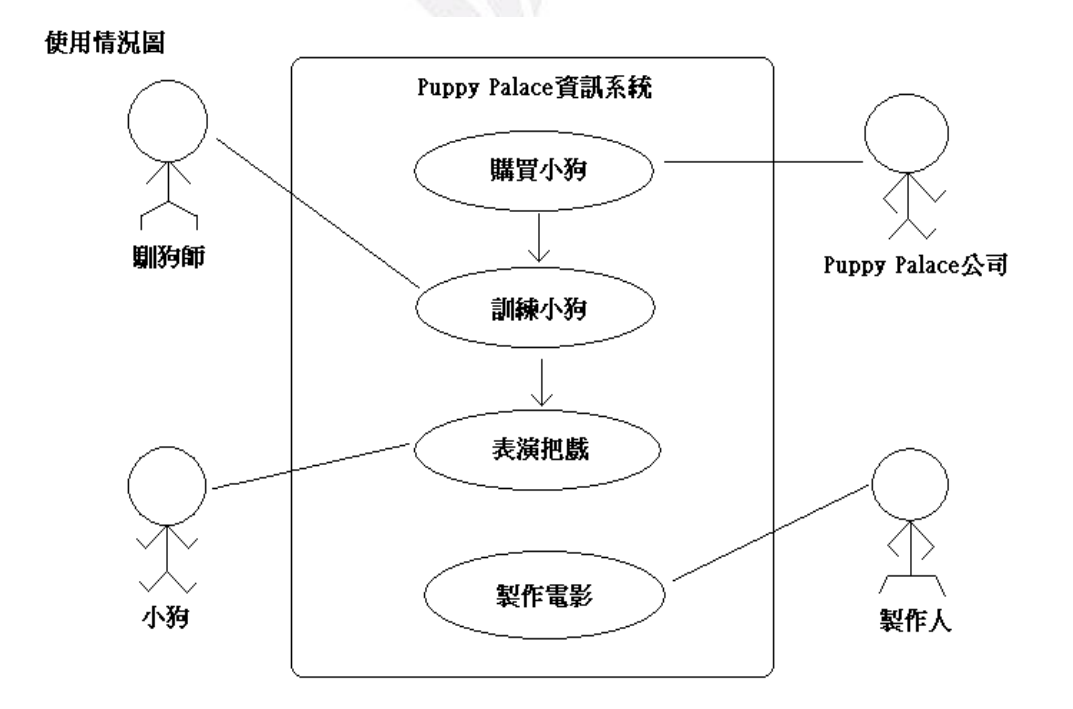

 $\therefore$  ( )

14 ePaper(2006 )

2.流程圖

 $($   $)$ 

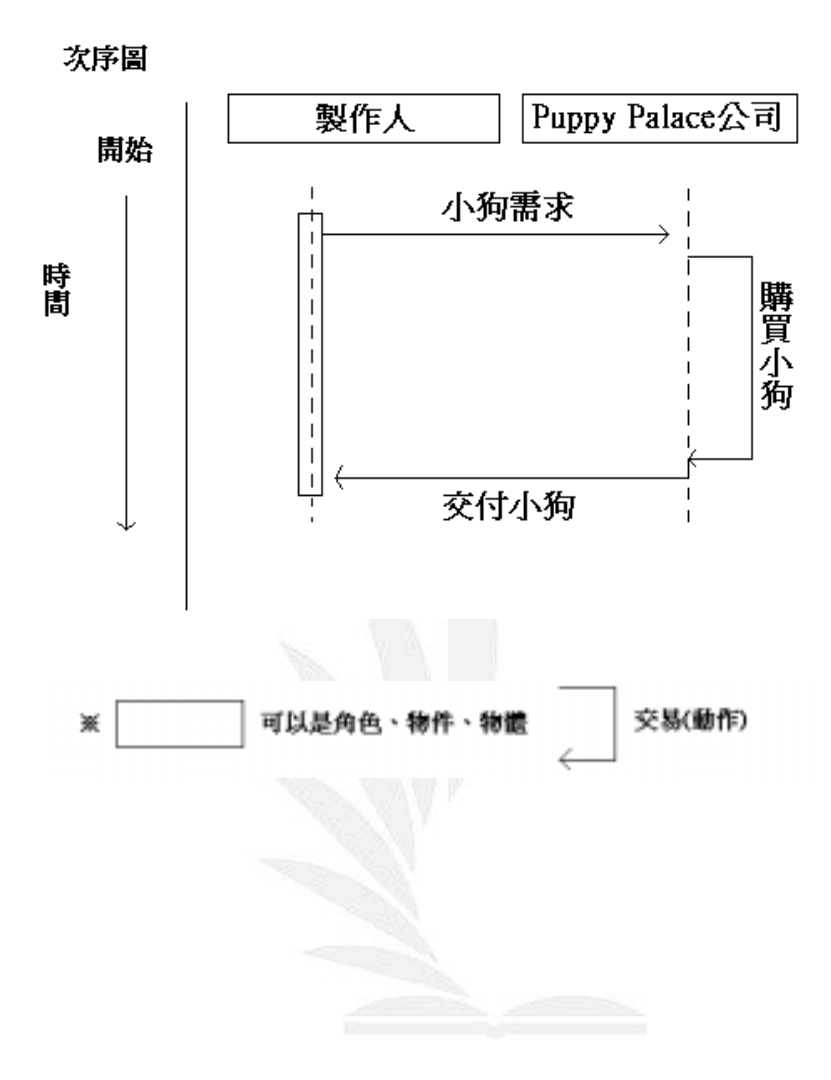

- $\bullet$  expected by the contract of  $\ddot{\bullet}$
- 1.  $1.$
- $2 \angle$
- $3.$
- $4.$
- $5.$
- $6.$
- $7.$
- 8.使用熟悉的術語

# () Form1-Puppy Palace

### $1.$

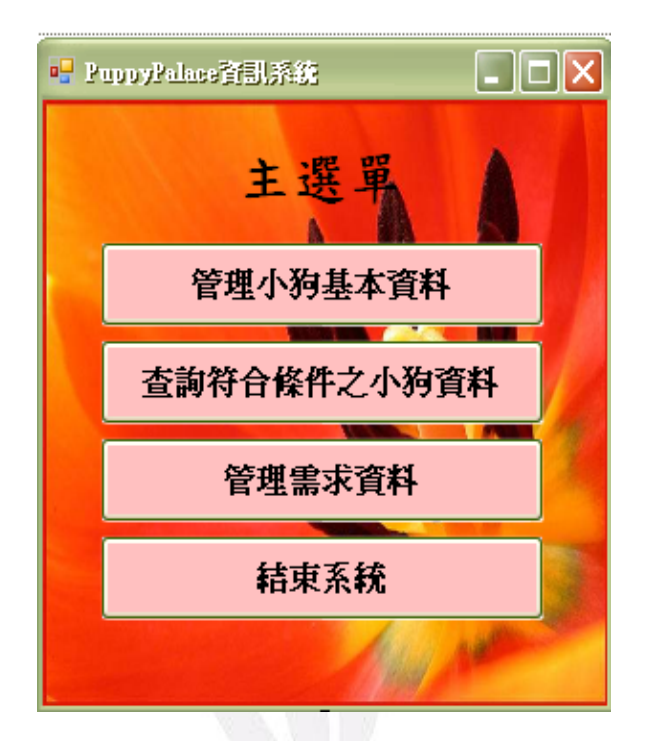

### $2<sub>1</sub>$

Public Class Form1

Private Sub Button4\_Click(ByVal sender As System.Object, ByVal e As System.EventArgs) Handles Button4.Click

End

End Sub

Private Sub Button1\_Click(ByVal sender As System.Object, ByVal e As System.EventArgs) Handles Button1.Click

Dim form12 As New Form2

form12.Show()

Me.Hide()

End Sub

Private Sub Button2\_Click(ByVal sender As System.Object, ByVal e As System.EventArgs) Handles Button2.Click

Dim form13 As New Form3

form13.Show()

Me.Hide()

```
 End Sub
```
Private Sub Button3\_Click(ByVal sender As System.Object, ByVal e As System.EventArgs) Handles Button3.Click Dim form14 As New Form4 form14.Show() Me.Hide() End Sub Private Sub Form1\_FormClosed(ByVal sender As Object, ByVal e As System.Windows.Forms.FormClosedEventArgs) Handles Me.FormClosed End End Sub End Class

 $($  ) Form  $2$ -

 $1.$ 

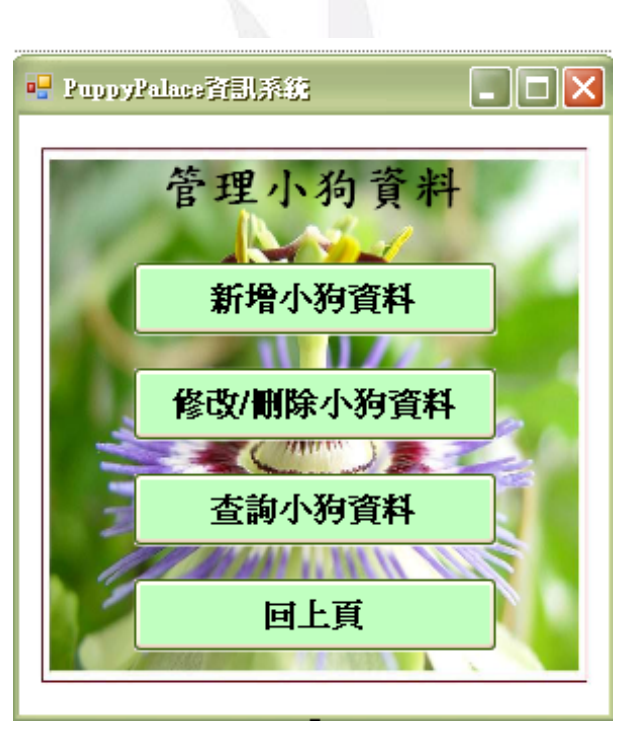

 $\overline{2}$ 

Public Class Form2 Private Sub Button4\_Click(ByVal sender As System.Object, ByVal e As System.EventArgs) Handles Button4.Click Dim form21 As New Form1 form21.Show()

```
-Puppy Palace
```

```
 Me.Hide() 
      End Sub 
Private Sub Form2_FormClosed(ByVal sender As Object, ByVal e As 
System.Windows.Forms.FormClosedEventArgs) Handles Me.FormClosed 
          Dim form21 As New Form1 
          form21.Show() 
          Me.Hide() 
     End Sub 
 Private Sub Button1_Click(ByVal sender As System.Object, ByVal e As
System.EventArgs) Handles Button1.Click 
          Dim form25 As New Form5 
          form25.Show() 
          Me.Hide() 
     End Sub 
Private Sub Button2_Click(ByVal sender As System.Object, ByVal e As
System.EventArgs) Handles Button2.Click 
          Dim form26 As New Form6 
          form26.Show() 
          Me.Hide() 
     End Sub 
Private Sub Button3_Click(ByVal sender As System.Object, ByVal e As
System.EventArgs) Handles Button3.Click 
          Dim form27 As New Form7 
          form27.Show() 
          Me.Hide() 
     End Sub 
End Class
```
# $($  ) Form4-

### $1.$

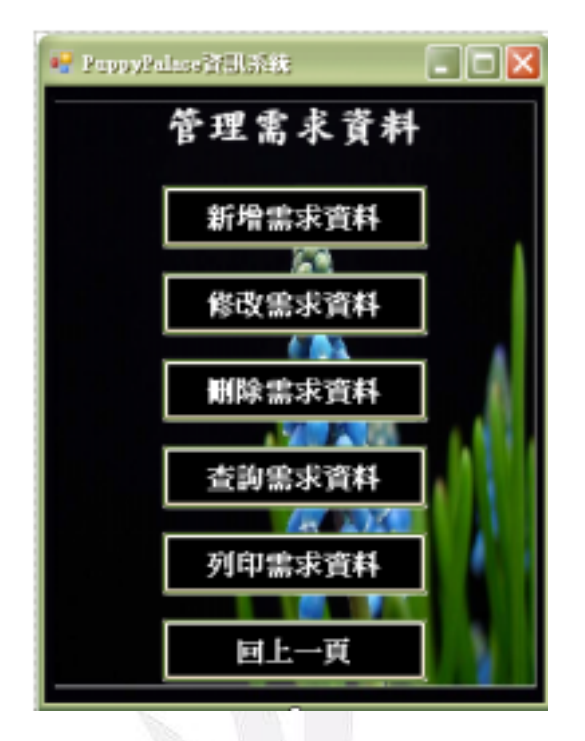

### $\overline{2}$

Public Class Form4

 Private Sub Form4\_FormClosed(ByVal sender As Object, ByVal e As System.Windows.Forms.FormClosedEventArgs) Handles Me.FormClosed

Dim form41 As New Form1

form41.Show()

Me.Hide()

End Sub

Private Sub Button6\_Click(ByVal sender As System.Object, ByVal e As System.EventArgs) Handles Button6.Click

Dim form41 As New Form1

form41.Show()

Me.Hide()

End Sub

Private Sub Button4\_Click(ByVal sender As System.Object, ByVal e As System.EventArgs) Handles Button4.Click

Dim form48 As New Form8

- form48.Show()
- Me.Hide()

### End Sub End Class Private Sub Button3\_Click(ByVal sender As System.Object, ByVal e As System.EventArgs) Handles Button3.Click TextBox1.Text = "" TextBox2.Text = "" TextBox3Text = ""

### $($  ) Form $\overline{b}$ -

 $1.$ 

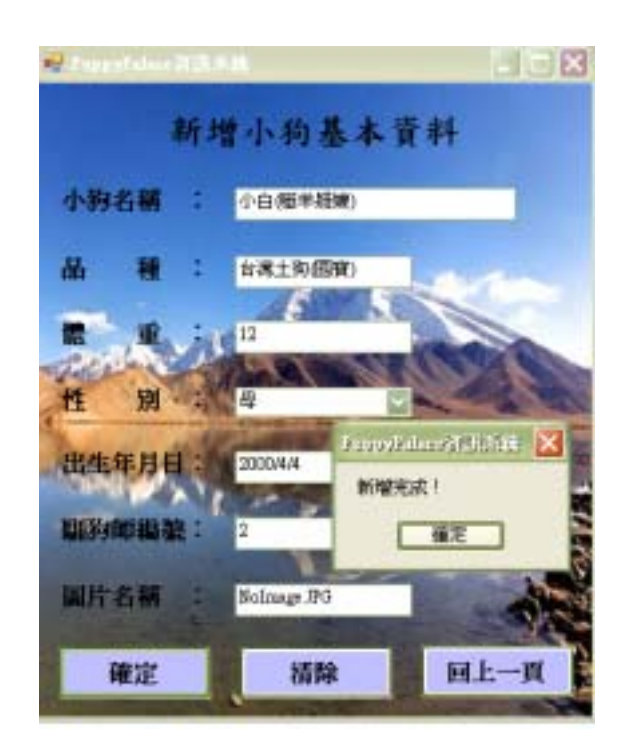

### $\overline{2}$

料)

Public Class Form5

Private Sub Button1\_Click(ByVal sender As System.Object, ByVal e As System.EventArgs) Handles Button1.Click

```
 Dim form52 As New Form2 
    Me. TableAdapter.Update(Me.PuppyPalaceDataSet.
     form52.Show() 
     Me.Hide() 
 End Sub
```
Private Sub Form5\_FormClosed(ByVal sender As Object, ByVal e As

```
System.Windows.Forms.FormClosedEventArgs) Handles Me.FormClosed 
         Dim form52 As New Form2 
        Me. TableAdapter.Update(Me.PuppyPalaceDataSet.
  料) 
         form52.Show() 
        Me.Hide()
     End Sub 
   Private Sub Form5_Load(ByVal sender As System.Object, ByVal e As
System.EventArgs) Handles MyBase.Load 
        'TODO: PuppyPalaceDataSet.
        Me. TableAdapter.Fill(Me.PuppyPalaceDataSet. )
    End Sub 
 Private Sub Button3_Click(ByVal sender As System.Object, ByVal e As
System.EventArgs) Handles Button3.Click 
         TextBox1.Text = "" 
        TextBox2Text = ""TextBox3Text = ""
        TextBox4Text = ""
        TextBox5Text = ""
        TextBox6Text = ""
        Combbox1.Text = "() End Sub 
Private Sub Button2_Click(ByVal sender As System.Object, ByVal e As
System.EventArgs) Handles Button2.Click 
        Dim name, sex, As String
        Dim , number As Integer
         name = TextBox1.Text 
             = TextBox2.Text
             = TextBox4.Text
        sex = ComboBox1 SelectedItem
             = Val(TextBox3Text)
         number = Val(TextBox5.Text) 
             = TextBox6 Text
         If TextBox1.Text = "" Or TextBox2.Text = "" Or TextBox3.Text = "" Or 
ComboBox1.SelectedItem = "" Or TextBox4.Text = "" Or TextBox5.Text = "" Then
            MsgBox(" ", "PupovPalace" ) Else
```

```
Me.PuppyPalaceDataSet. Add Row(name,
          品種, 體重, sex, 生日, number, 圖片) 
             Me. TableAdapter.Update(Me.PuppyPalaceDataSet.
      \lambdaMsgBox(" , "PuppyPalace" ) TextBox1.Text = "" 
              TextBox2.Text = "" 
             TextBox3Text = ""
             TextBox4Text = ""
             TextBox5Text = ""
             TextBox6Text = ""
             Combbox1.Text = " (" End If 
    End Sub
Private Sub TextBox1_KeyPress(ByVal sender As Object, ByVal e As
System.Windows.Forms.KeyPressEventArgs) Handles TextBox1.KeyPress 
        If Asc(eKeyChar) = 13 Then
             TextBox2Focus()
         End If 
    End Sub
Private Sub TextBox2_KeyPress(ByVal sender As Object, ByVal e As
System.Windows.Forms.KeyPressEventArgs) Handles TextBox2.KeyPress 
        If Asc(eKeyChar) = 13 Then
             TextBox3Focus()
         End If 
     End Sub 
Private Sub TextBox3_KeyPress(ByVal sender As Object, ByVal e As
System.Windows.Forms.KeyPressEventArgs) Handles TextBox3.KeyPress 
        If Asc(eKeyChar) = 13Then
             ComboBox1.Focus()
         End If 
    End Sub
     Private Sub ComboBox1_TextChanged(ByVal sender As Object, ByVal e As 
System.EventArgs) Handles ComboBox1.TextChanged 
        TextBox4Focus()
    End Sub
     Private Sub TextBox4_KeyPress(ByVal sender As Object, ByVal e As 
System.Windows.Forms.KeyPressEventArgs) Handles TextBox4.KeyPress
```

```
-Puppy Palace
          If Asc(e.KeyChar) = 13 Then 
              TextBox5Focus()
          End If 
     End Sub 
Private Sub TextBox5_KeyPress(ByVal sender As Object, ByVal e As
System.Windows.Forms.KeyPressEventArgs) Handles TextBox5.KeyPress 
          If Asc(e.KeyChar) = 13 Then 
              TextBox6Focus()
          End If 
     End Sub 
Private Sub TextBox6_KeyPress(ByVal sender As Object, ByVal e As
System.Windows.Forms.KeyPressEventArgs) Handles TextBox6.KeyPress 
          If Asc(e.KeyChar) = 13 Then 
              Button2Focus()
          End If 
     End Sub 
End Class
```

```
( ) Form6-/
```
 $1.$ 

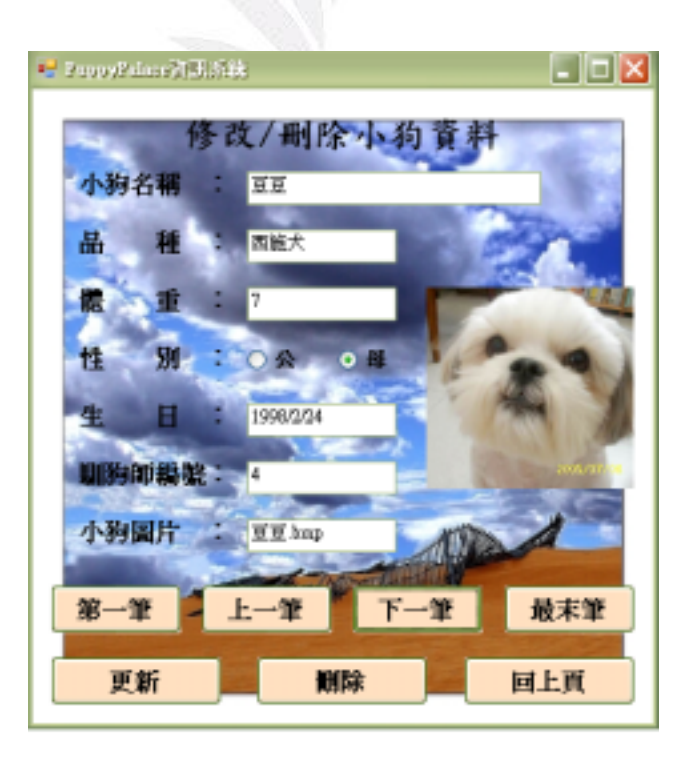

#### 2.程式碼

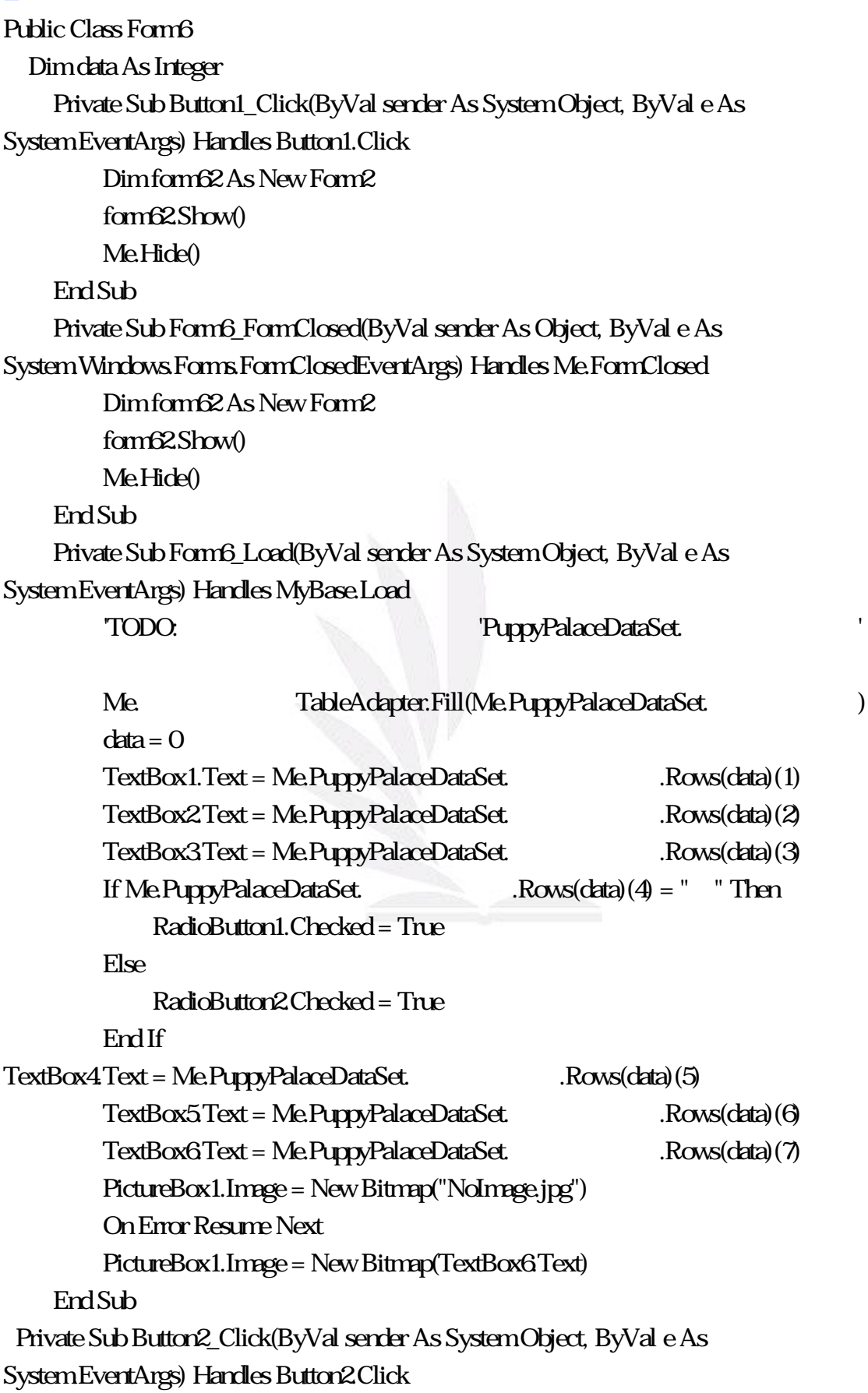

 $data = 0$  $TextBox1.Text = MePuppyPalaceDataSet.$   $Rows(data)(1)$  $TextBox2Text = MePupoxPalaceDataSet.$   $Rows(data)(2)$ TextBox3Text = Me.PuppyPalaceDataSet. Rows(data)(3) If Me.PuppyPalaceDataSet.  $Rows(data)(4) = " " Then$  RadioButton1.Checked = True Else RadioButton2.Checked = True End If TextBox4Text = Me.PuppyPalaceDataSet. Rows(data)(5) TextBox5.Text = Me.PuppyPalaceDataSet. Rows(data)(6) TextBox6Text = Me.PuppyPalaceDataSet. Rows(data)(7) PictureBox1.Image = New Bitmap("NoImage.jpg") On Error Resume Next PictureBox1.Image = New Bitmap(TextBox6.Text) End Sub Private Sub Button3\_Click(ByVal sender As System.Object, ByVal e As System.EventArgs) Handles Button3.Click If  $data = 0$ Then data = Me.PuppyPalaceDataSet. Rows.Count - 1 Else  $data = data - 1$  End If TextBox1.Text = Me.PuppyPalaceDataSet. Rows(data)(1) TextBox2.Text = Me.PuppyPalaceDataSet. Rows(data)(2) TextBox3Text = Me.PuppyPalaceDataSet. Rows(data)(3) If Me.PuppyPalaceDataSet.  $Rows(data)(4) = " " Then$  RadioButton1.Checked = True Else RadioButton2.Checked = True End If TextBox4Text = Me.PuppyPalaceDataSet. Rows(data)(5) TextBox5.Text = Me.PuppyPalaceDataSet. Rows(data)(6) TextBox6Text = Me.PuppyPalaceDataSet. Rows(data)(7) PictureBox1.Image = New Bitmap("NoImage.jpg") On Error Resume Next PictureBox1.Image = New Bitmap(TextBox6.Text) End Sub

```
Private Sub Button4_Click(ByVal sender As System.Object, ByVal e As
System.EventArgs) Handles Button4.Click 
         If data = Me.PuppyPalaceDataSet.小狗基本資料.Rows.Count - 1 Then 
            data = 0F\inftydata = data + 1 End If 
        TextBox1.Text = MePuppyPalaceDataSet. Rows(data)(1)TextBox2Text = MePupoxPalaceDataSet. Rows(data)(2)TextBox3Text = Me.PuppyPalaceDataSet. Rows(data)(3)
        If Me.PuppyPalaceDataSet. Rows(data)(4) = " "Then
             RadioButton1.Checked = True 
        F\inftyRadioButton2Checked = True
         End If 
        TextBox4Text = Me.PuppyPalaceDataSet. Rows(data)(5)
        TextBox5.Text = Me.PuppyPalaceDataSet. Rows(data)(6)
        TextBox6Text = Me.PuppyPalaceDataSet. Rows(data)(7)
PictureBox1.Image = New Bitmap("NoImage.jpg") 
         On Error Resume Next 
         PictureBox1.Image = New Bitmap(TextBox6.Text) 
     End Sub 
    Private Sub Button5_Click(ByVal sender As System.Object, ByVal e As
System.EventArgs) Handles Button5.Click 
        data = Me.PuppyPalaceDataSet. Rows.Count - 1
        TextBox1.Text = Me.PuppyPalaceDataSet. Rows(data)(1)
        TextBox2Text = MePuppyPalaceDataSet. Rows(data)(2)TextBox3Text = Me.PuppyPalaceDataSet. Rows(data)(3)
If MePuppyPalaceDataSet. Rows(data)(4) = "Then
             RadioButton1.Checked = True 
        Flse
             RadioButton2.Checked = True 
         End If 
        TextBox4Text = Me.PuppyPalaceDataSet. Rows(data)(5)
        TextBox5.Text = Me.PuppyPalaceDataSet. Rows(data)(6)
        TextBox6Text = Me.PuppyPalaceDataSet. Rows(data)(7)
         PictureBox1.Image = New Bitmap("NoImage.jpg") 
         On Error Resume Next
```

```
 PictureBox1.Image = New Bitmap(TextBox6.Text) 
     End Sub 
 Private Sub Button7_Click(ByVal sender As System.Object, ByVal e As
System.EventArgs) Handles Button7.Click 
       Dim name, sex, , As String
        Dim 小狗編號, 體重, number As Integer 
                 = Me.PuppyPalaceDataSet. Rows(data)(0)
       name = Me.PuppyPalaceDataSet. Rows(data)(1)
             = Me. PuppyPalaceDataSet. Rows(data)(2)
             = Me. PuppyPalaceDataSet. Rows(data)(3)
       sex = MePupayPalaceDataSet. Rows(data)(4)
             = Me. PuppyPalaceDataSet. Rows(data)(5)
       number = MePuppyPalaceDataSet. Rows(data)= Me. PuppyPalaceDataSet. Rows(data)(7)
       Me. TableAdapter.Delete(name, and the sex, sex,
    , number, \qquad)
       Me. TableAdapter.Update(Me.PuppyPalaceDataSet.
 料) 
            TextBox1.Text = ""TextBox2Text = ""
TextBox3Text = ""
        TextBox4.Text = "" 
       TextBox5Text = ""
       TextBox6Text = " RadioButton1.Checked = False 
        RadioButton2.Checked = False 
        PictureBox1.Image = New Bitmap("NoImage.jpg") 
       MsgBox(",, "PuppyPalace ")
    End Sub 
Private Sub Button6_Click(ByVal sender As System.Object, ByVal e As
System.EventArgs) Handles Button6.Click 
        If TextBox1.Text = "" Or TextBox2.Text = "" Or TextBox3.Text = "" Or 
TextBox4.Text = "" Or TextBox5.Text = "" Or (RadioButton1.Checked = False And 
RadioButton2.Checked = False) Then 
            MsgBox(",, "PuppyPalace ")
        Else 
            MePuppyPalaceDataSet. Rows(data)(1) = TextBox1.TextMePuppyPalaceDataSet. Rows(data)(2) = TextBox2Text
```
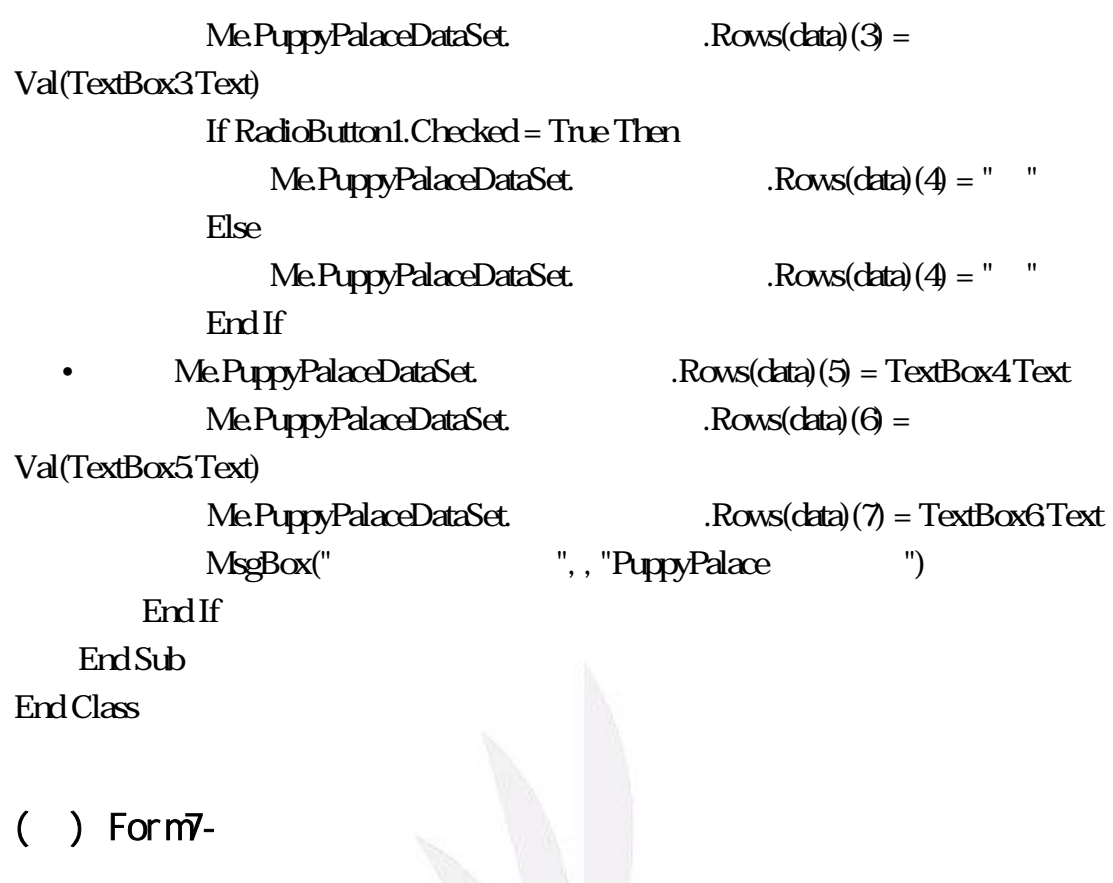

 $1.$ 

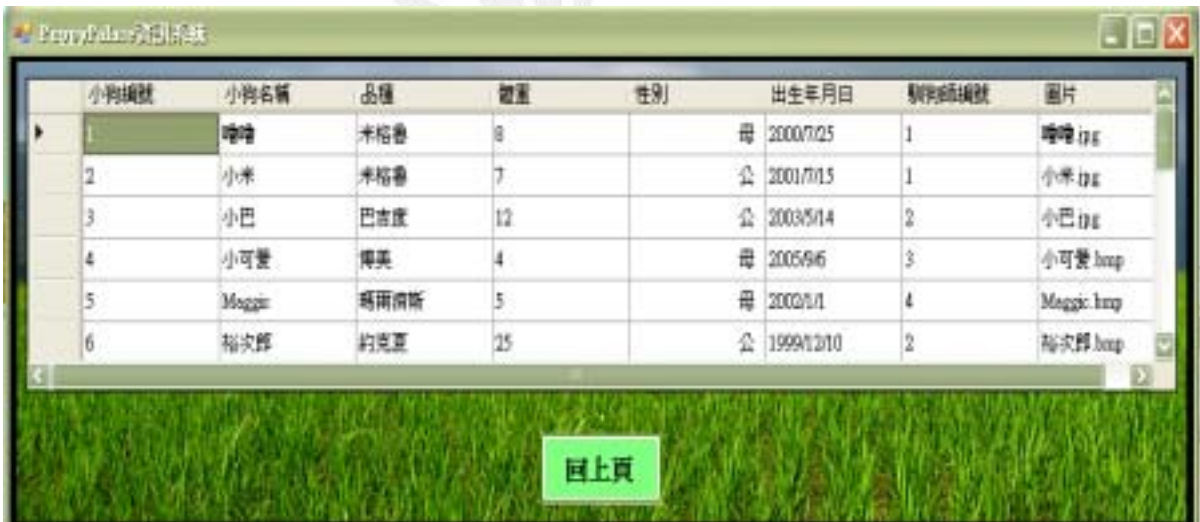

### $\overline{2}$

Public Class Form7

Private Sub Button1\_Click(ByVal sender As System.Object, ByVal e As System.EventArgs) Handles Button1.Click Dim form72 As New Form2

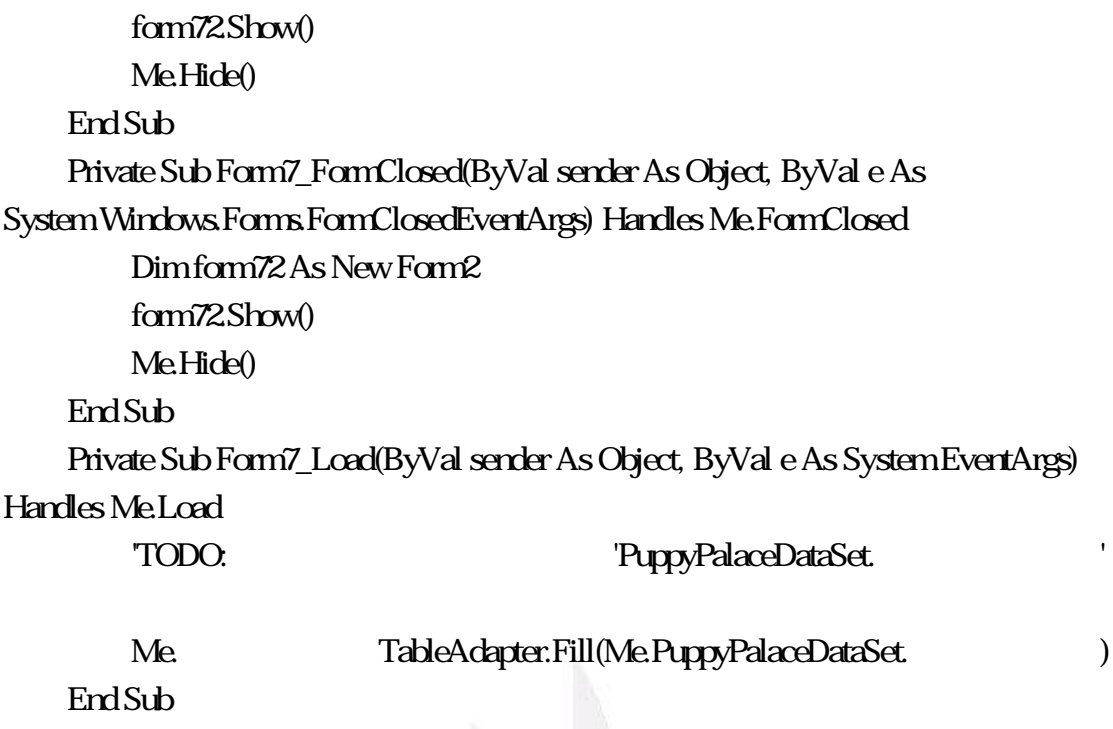

End Class

## $( )$  Form $8-$

 $1.$ 

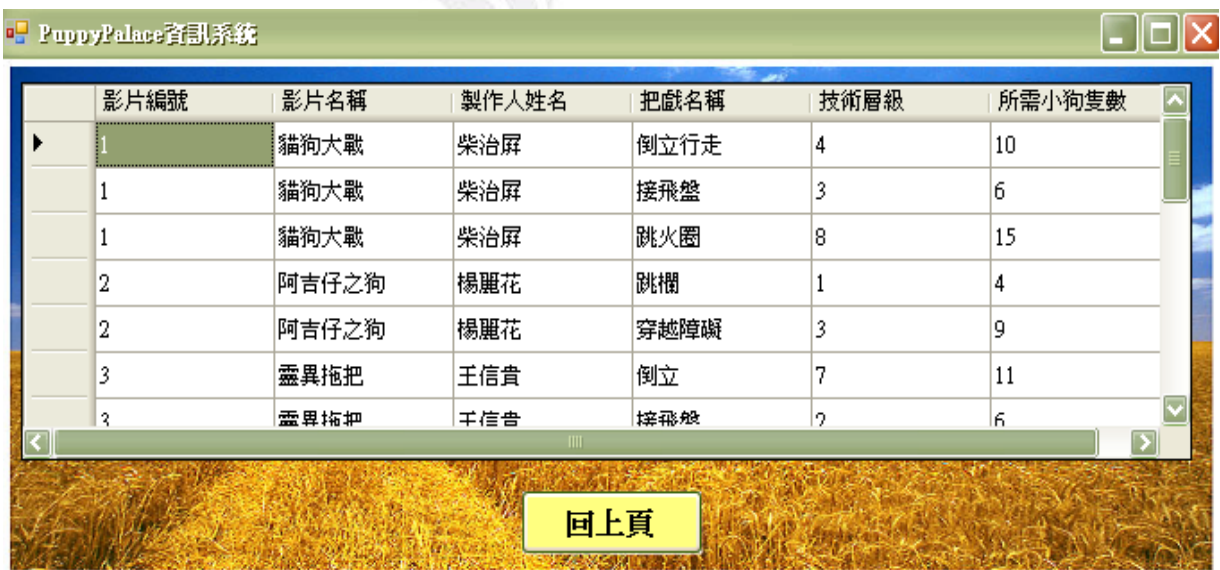

### $\overline{2}$

Public Class Form8

Private Sub Form8\_FormClosed(ByVal sender As Object, ByVal e As

System.Windows.Forms.FormClosedEventArgs) Handles Me.FormClosed Dim form84 As New Form4 form84.Show() Me.Hide() End Sub Private Sub Form8\_Load(ByVal sender As System.Object, ByVal e As System.EventArgs) Handles MyBase.Load 'TODO: TODO: "PuppyPalaceDataSet1. Me. TableAdapter.Fill(Me.PuppyPalaceDataSet1. 詢) End Sub Private Sub Button1\_Click(ByVal sender As System.Object, ByVal e As System.EventArgs) Handles Button1.Click Dim form84 As New Form4 form84.Show() Me.Hide() End Sub End Class

 $\vee$  . The contract of the value of the VB  $\vee$ 

Project Project

ERD DFD

多啊!

System Analysis and Design: An Active Approach Marakas, G. M. An Active Approach, Prentice Hall, (2001)